# MQL4 COURSE

By Coders' guru www.forex-tsd.com (Dodatek 2) Obchodní Funkce

V tomto dodatku najdete popis 25 MQL4 obchodních funkcí. Rozhodl jsem se napsat tento dodatek před napsáním třetí části lekce "Váš první Expert Advisor", protože musíte znát tyto důležité funkce než začnete louskat zbývající kód.

### OrderSend:

#### Syntaxe:

int OrderSend( string symbol, int cmd, double volume, double price, int slippage,double stoploss, double takeprofit, string comment=NULL, int magic=0, datetime expiration=0, color arrow color=CLR NONE)

# Popis:

Funkce OrderSend se používá pro otevření prodejní / nákupní objednávky nebo nastavení budoucí objednávky.

Funkce vrací: Pokud proběhla, vrací číslo ticketu této objednávky Pokud neproběhla, vrací -1.

Použitím funkce GetLastError získáte více informací o chybě.

Pozn: Číslo ticketu je unikátní číslo vrácené funkcí OrderSend, toto číslo můžete použít později jako odkaz pro otevření nebo zrušení objednávky (například jej můžete použít pro funkci OrderClose, která uzavře příslušnou objednávku)

Pozn: Funkce GetLastError vrací předdeklarované číslo posledně vyskytnutých chyb v příslušné operaci (například když zavoláte GetLastError po operaci OrderSend dostanete chybové číslo které se vyskytnulo pro provedení funkce OrderSend).

Volání GetLastError nastaví poslední chybové číslo na 0. Uplný seznam MQL4 chyb najdete v souboru stderror.mqh.

Použitím funkce *ErrorDescription* (definované v stdlib.mqh), můžete získat popis chyby pro určité chybové číslo.

# Parametry:

Tato funkce má 11 parametrů.

#### string symbol: Symbol příslušného měnového páru který obchodujete (např. EURUSD a USDJPY)

Pozn: Použití funkce Symbol() dostane aktuálně používaný symbol a funkcí OrderSymbol dostanete symbol pro příslušnou objednávku.

#### int cmd:

Číslo signalizuje typ operace, kterou chcete provést:

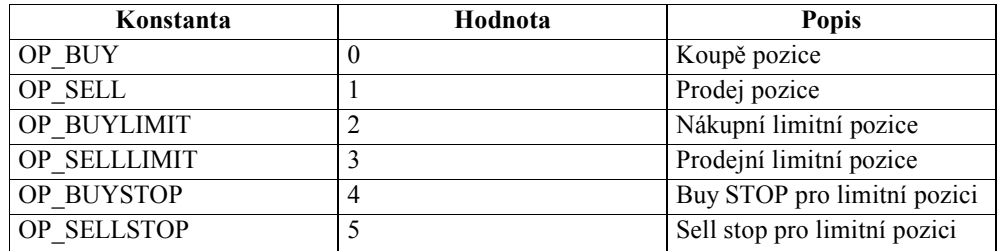

Pozn: Můžete použít číslo ze sloupce hodnota nebo použít konstantu. Například: OrderSend(Symbol(),0,...) je stejné jako OrderSend(Symbol(), OP\_BUY, ...) . Ale doporučuji používat konstanty kód je pak více přehledný.

#### double volume:

Počet lotů, které chcete obchodovat.

#### double price:

Cena za kterou chcete otevřit objednávku. Použijte funkce Bid a Ask získání konkrétní bid nebo ask ceny.

#### int slippage:

Hodnota slippage

Pozn: slippage je rozdíl mezi předpokládanými náklady za transakci a skutečnými náklady. Slippage je obvykle označována jako změna spreadu. (viz. Investopedia.com)

#### double stoploss:

Cena za kterou chcete uzavřít objednávku v případě ztráty.

#### double takeprofit:

Cena za kterou chcete uzavřít objednávku v případě profitu.

#### string comment:

Komentář který chcete uvést u vaší objednávky. (Příklad 1) Default hodnota je NULL, což znamená bez komentáře.

Pozn: Defaultní hodnota parametru znamená že když příslušný parametr neuvedete použije se právě defaultní hodnota.

#### int magic:

Magic číslo které přiradíte objednávce.

Pozn: Magic číslo je číslo, které přiřadíte k vaší objednávce, tento odkaz vám umožní rozlišit různé objednávky. Například objednávky které máte otevřeny vaším expert advisor a objednávky které jste otevřeli ručně.

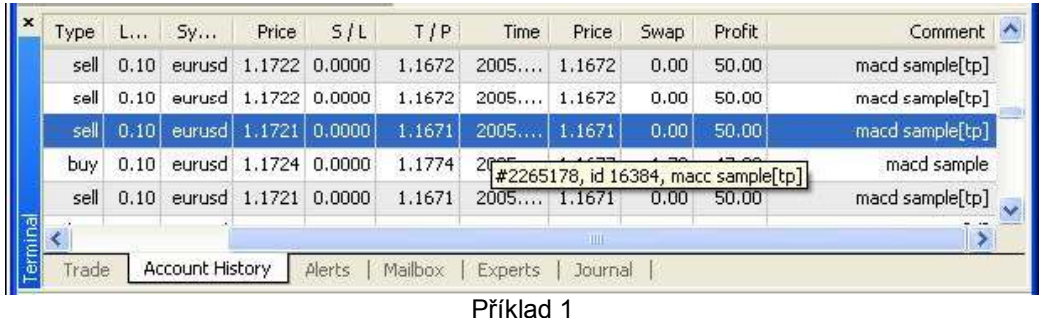

#### datetime expiration:

Doba, kdy chcete vaši nevyřešenou objednávku (limitní) označit za neplatnou. Default hodnota je 0 tzn. že nikdy.

Pozn: Čas který se zda zadává je serverový čas ne váš lokální, aby jste získali aktuální serverový čas použijte funkci CurTime a pokud potřebujete lokální čas použijte funkci LocalTime.

#### color arrow\_color:

Barva otevírací šipky (příklad 2), defaultní hodnota je CLR\_NONE , což znamená nebude zobrazena žádná šipka na grafu.

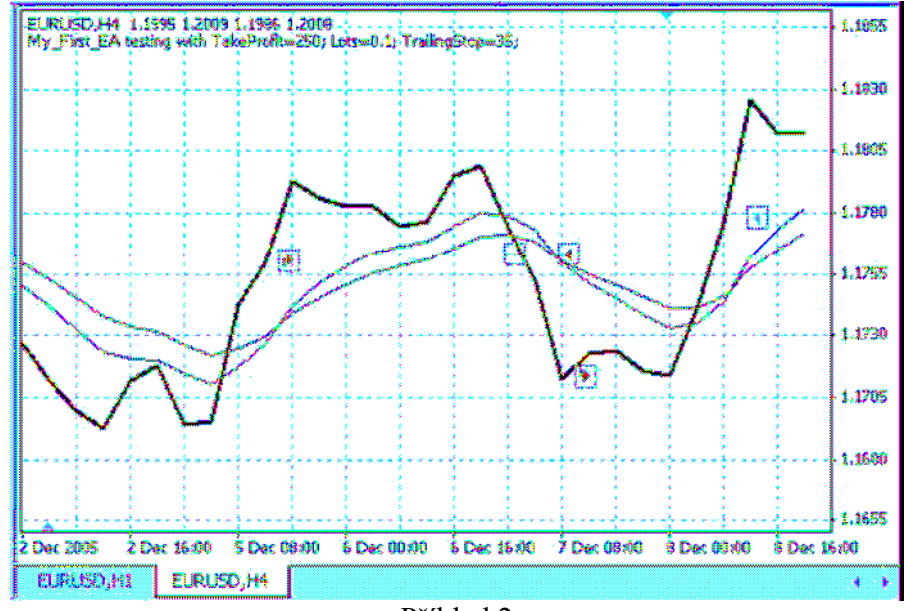

Příklad 2

# Příklad:

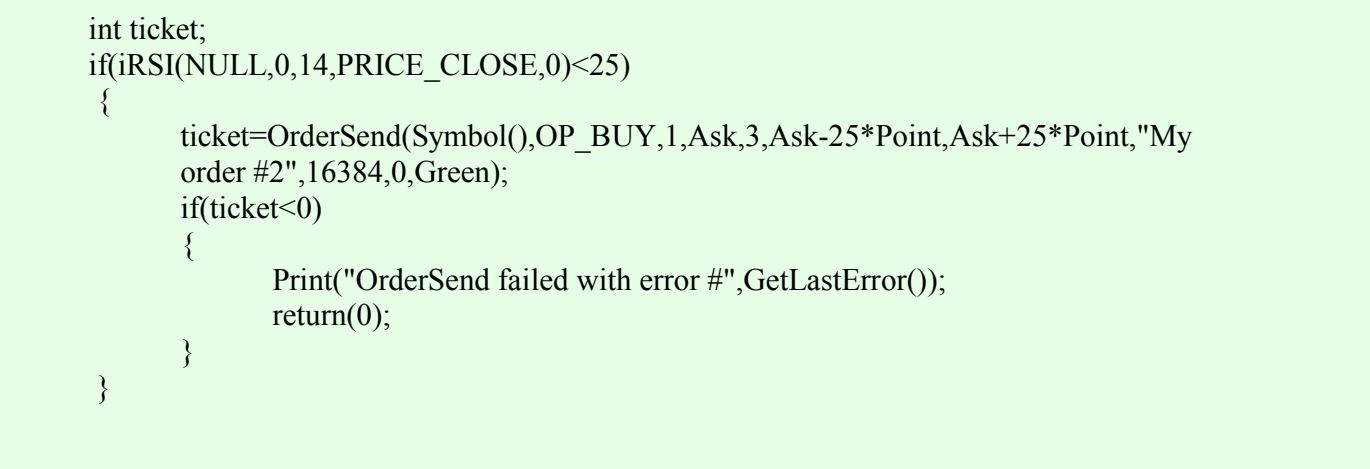

# OrderModify:

### Syntax:

bool OrderModify( int ticket, double price, double stoploss, double takeprofit, datetime expiration, color arrow\_color=CLR\_NONE)

# Popis:

Funce OrderModify se používá pro upravení vlastností pro určitou otevřenou objednávku nebo limitní objednávku. Vrací true pokud byla objednávka úspěšně upravena a false když to selže. Použítím funkce GetLastError získáte více detailu o chybě.

# Parametry:

Funkce má 6 parametrů

#### int ticket:

Číslo ticketu pro objednávku kterou chcete upravit.

Pozn: To číslo bylo přiřazeno k objednávce funkcí OrderSend. Můžete použít funkci OrderTicket k získání čísla ticketu aktuální objednávky.

#### double price:

Cena kterou chcete nastavit na objednávce.

Pozn: Použijte fce OrderPrice pro získání otevírací ceny aktuální objednávky.

#### double stoploss:

Cena za kterou chcete uzavřít objednávku v případě ztráty.

#### double takeprofit:

Cena za kterou chcete uzavřít objednávku v případě profitu.

#### datetime expiration:

Doba, kdy chcete vaši nevyřešenou objednávku (limitní) označit za neplatnou. Default hodnota je 0 tzn. že nikdy.

#### color arrow\_color:

Barva šipky (příklad 2), defaultní hodnota je CLR\_NONE , což znamená nebude zobrazena žádná šipka na grafu.

#### Příklad:

```
if(TrailingStop>0) 
{ 
       SelectOrder(12345, SELECT_BY_TICKET);
       if(Bid-OrderOpenPrice()>Point*TrailingStop) 
         { 
               if(OrderStopLoss()<Bid-Point*TrailingStop) 
                { 
                      OrderModify(OrderTicket(),Ask-10*Point,Ask-35*Point, OrderTakeProfit(),0,Blue); 
                      return(0);
              } 
       } 
}
```
# OrderClose:

### Syntax:

bool OrderClose( int ticket, double lots, double price, int slippage, color Color=CLR\_NONE)

# Popis:

Funkce OrderClose se používá k uzavření příslušné objednávky (číslem ticketu) Vrací true když je objednávka uzavřena, false když operace selže. Použijte fce GetLastError pro získání více podrobností o chybě.

Parametry: Funkce má 5 parametrů

int ticket: Číslo ticketu pro příslušnou objednávku kterou chcete uzavřít.

double lots: Počet lotů

Pozn: Použitím funkce OrderLots získáte počet lotů pro aktuální objednávku

double price: Cena za kterou chcete uzavřít objednávku. Použitím fce Bid a Ask získáte aktuální bid nebo ask cenu

int slippage: Hodnota slippage

color Color: Barva uzavírací šipky, default hodnota je CLR\_NONE což znamená že žádná šipka se nezobrazí.

# Příklad:

if(iRSI(NULL,0,14,PRICE\_CLOSE,0)>75) { OrderClose(order\_id,1,Ask,3,Red); return $(0)$ ; }

# OrderSelect:

### Syntax:

bool OrderSelect( int index, int select, int pool=MODE\_TRADES)

#### Popis:

Funkce OrderSelect vybere příslušnou objednávku a to na základě ticketu nebo indexu. Vrací true pokud je objednávka vybrána a false pokud operace selže. Použijte fce GetLastError pro získání více podrobností o chybě.

Pozn: Musíte použít funkci OrderSelect před použitím obchodních funkcí které nemají žádný parametr: OrderMagicNumber, OrderClosePrice, OrderCloseTime, OrderOpenPrice,OrderOpenTime, OrderComment, OrderCommission, OrderExpiration, OrderLots,OrderPrint, OrderProfit, OrderStopLoss, OrderSwap, OrderSymbol, OrderTakeProfit, OrderTicket and OrderType

# Parametry:

Tato funkce má 3 parametry.

int index: Index nebo číslo ticketu pro objednávku kterou chcete vybrat. Záleží na druhém parametru.

int select: Podle čeho vybírat (dle indexu nebo ticketu) Existuji dvě hodnoty:

SELECT BY POS: použije pozici (index) pro objednávku. SELECT BY TICKET – použije ticket pro objednávku.

int pool:

Pokud použijete SELECT\_BY\_POS, musíte určit kde je zdroj (data):

MODE\_TRADES: výběr z aktuálně obchodovaných objednávek (otevřené a limitní). Tato hodnota je defaultní. MODE\_HISTORY: výběr z historie (uzavřené a zrušené objednávky).

# Příklad:

```
if(OrderSelect(12470, SELECT_BY_TICKET)==true) 
{ 
       Print("order #12470 open price is ", OrderOpenPrice()); 
       Print("order #12470 close price is ", OrderClosePrice());
} 
else 
       Print("OrderSelect failed error code is",GetLastError());
```
# OrderDelete:

# Syntax:

#### bool OrderDelete( int ticket)

#### Popis:

Funkce OrderDelete se používá k smazaní limitní objednávky. Vrací true pokud je smazána jinak false. Použijte fce GetLastError pro získání více podrobností o chybě.

# Parametry:

Tato funkce má 1 parametr.

#### int ticket:

Číslo ticketu pro objednávku kterou chcete smazat.

# Příklad:

if(Ask>var1) { OrderDelete(order\_ticket); return(0); }

# OrderCloseBy:

# Syntax:

bool OrderCloseBy( int ticket, int opposite, color Color=CLR\_NONE)

# Popis:

Funkce OrderCloseBy se používá k uzavření určité objednávky otevřením objednávky v opačném směru. Funkce vrací true pokud je uzavřena, jinak false Použijte fce GetLastError pro získání více podrobností o chybě.

# Parametry:

Tato funkce má 3 parametry.

#### int ticket:

Číslo ticketu pro objednávku kterou chcete uzavřít

#### int opposite:

Číslo ticketu objednávky kterou chcete otevřít v opačném směru.

color Color:

Barva uzavírací šipky, default hodnota je  $CLR$  NONE což znamená že žádná šipka se nezobrazí.

# Příklad:

```
if(iRSI(NULL,0,14,PRICE_CLOSE,0)>75) 
{ 
      OrderCloseBy(order_id,opposite_id);
      return(0);
}
```
# OrderType:

# Syntax:

int OrderType( )

# Popis:

Funkce OrderType vrací typ vybrané objednávky, muže to být jeden z následujících: OP\_BUY, OP\_SELL, OP\_BUYLIMIT, OP\_BUYSTOP, OP\_SELLLIMIT or OP\_SELLSTOP (viz OrderSend funkce)

Před voláním fce OrderType musíte vybrat objednávku pomocí fce OrderSelect.

# Parametry:

Tato funkce nemá žádný parametr.

# Příklad:

```
int order_type;
if(OrderSelect(12, SELECT_BY_POS)==true) 
\left\{ \right.order type=OrderType();
       // ... 
} 
else 
       Print("OrderSelect() returned error - ",GetLastError());
```
# HistoryTotal:

# Syntax:

int HistoryTotal( )

# Popis:

Funkce History Total hledá v account history nahrané v terminálu a vrací počet uzavřených objednávek

Pozn: Obvykle používame tuto funkci s funkcí OrderSelect abychom získali informace o určité objednávce z historie.

### Parametry:

Tato funkce nemá žádné parametry a vrací počet uzavřených objednávek.

# Příklad:

```
// retrieving info from trade history 
int i,hstTotal=HistoryTotal(); 
for(i=0;i<hatTotal;i++){ 
       //---- check selection result 
       if(OrderSelect(i,SELECT_BY_POS,MODE_HISTORY)==false) 
       { 
       Print("Access to history failed with error (",GetLastError(),")"); 
       break; 
       } 
       // some work with order 
}
```
# OrderClosePrice:

# Syntax:

double OrderClosePrice( )

#### Popis:

Funkce OrderClosePrice vrací uzavírací cenu vybrané objednávky. Objednávky musí být vybrána funkcí OrderSelect ještě před tím než se volá funkce OrderClosePrice

# Parametry:

Tato funkce nemá žádné parametry a vrací data type double (uzavírací cenu vybrané objednávky)

# Příklad:

if(OrderSelect(ticket,SELECT\_BY\_POS)==true) Print("Close price for the order ",ticket," = ",OrderClosePrice()); else Print("OrderSelect failed error code is",GetLastError());

# OrderCloseTime: Syntax:

datetime OrderCloseTime( )

#### Popis:

Funkce OrderCloseTime vrací datum a čas uzavření vybrané objednávky. Pokud fce vrátí 0 znamená to že objednávka nebyla ještě uzavřena Objednávka musí být vybrána funkcí OrderSelect před tím než je volaná fce OrderCloseTime

# Parametry:

Tato funkce nemá žádné parametry a vrací datetime data typ (datum a čas uzavření vybrané objednávky)

# Příklad:

if(OrderSelect(10,SELECT\_BY\_POS,MODE\_HISTORY)==true) { datetime ctm=OrderOpenTime(); if(ctm>0) Print("Open time for the order 10 ", ctm); ctm=OrderCloseTime(); if(ctm>0) Print("Close time for the order 10 ", ctm); } else Print("OrderSelect failed error code is",GetLastError());

# OrderComment:

# Syntax:

string OrderComment( )

# Popis:

Funkce OrderComment vrací komentář pro vybranou objednávku.

Pozn: Tento komentář přiřazujete objednávce když ji otevírate pomocí fce OrderSend nebo když je přiřazen serverem. Server někdy přidá jeho komentář na konec vašeho komentáře.

Objednávka musí být vybrána funkcí OrderSelect před tím než je volaná fce OrderComment

# Parametry:

Tato funkce nemá žádné parametry a vrací dat. typ string (komentář příslušné objednávky)

# Příklad:

```
string comment; 
if(OrderSelect(10,SELECT_BY_TICKET)==false) 
\mathbf{\mathcal{L}}Print("OrderSelect failed error code is",GetLastError()); 
       return(0);
} 
       comment = OrderComment();
```
# OrderCommission:

# Syntax:

double OrderCommission( )

#### Popis:

Funkce OrderCommission vrací hodnotu komise pro zvolenou objednávku. Objednávka musí být vybrána fce OrderSelect před tím než je volána fce OrderCommission

# Parametry:

Tato fce nemá žádné parametry a vrací dat. typ double (hodnotu komise)

# Příklad:

if(OrderSelect(10,SELECT\_BY\_POS)==true) Print("Commission for the order 10 ",OrderCommission()); else Print("OrderSelect failed error code is",GetLastError());

# OrderExpiration:

# Syntax:

datetime OrderExpiration( )

# Popis:

Funkce OrderExperation vrací datum a čas vypršení vybrané limitní objednávky, kterou jste nastavili pomocí fce OrderSend Objednávka musí být vybrána pomocí fce OrderSelect před zavolání fce OrderExpiration

#### Parametry:

Tato funkce nemá žádné parametry a vrací datum a čas

# Příklad:

```
if(OrderSelect(10, SELECT_BY_TICKET)==true) 
       Print("Order expiration for the order #10 is ",OrderExpiration());
else 
       Print("OrderSelect failed error code is",GetLastError());
```
# OrderLots:

# Syntax:

double OrderLots( )

### Popis:

Funkce OrderLots vrací počet lotů z vybrané objednávky, to jsme nastavili pomoci fce OrderSend (parametr volume) Objednávka musí být vybrána pomocí fce OrderSelect před zavolání fce OrderLots

#### Parametry:

Tato funkce nemá žádné parametry a vrací dat. typ double

# Příklad:

if(OrderSelect(10,SELECT\_BY\_POS)==true) Print("lots for the order 10", OrderLots()); else Print("OrderSelect failed error code is",GetLastError());

# OrderMagicNumber:

#### Syntax:

int OrderMagicNumber( )

#### Popis:

Funkce OrderMagicNumber vrací Magic číslo vybrané objednávky, toto číslo jste nastavili pomocí fce OrderSend Objednávka musí být vybrána pomocí fce OrderSelect před zavolání fce OrderMagicNumber

#### Parametry:

Tato funkce nemá žádné parametry a vrací dat. typ integer

```
Příklad:
```
 $\overline{\phantom{a}}$ 

```
if(OrderSelect(10,SELECT_BY_POS)==true) 
      Print("Magic number for the order 10", OrderMagicNumber());
else 
      Print("OrderSelect failed error code is",GetLastError());
```
# OrderOpenPrice: Syntax:

#### double OrderOpenPrice( )

#### Popis:

Funkce OrderOpenPrice vrací otevírací cenu vybrané objednávky. Objednávka musí být vybrána pomocí fce OrderSelect před zavolání fce OrderOpenPrice.

#### Parametry:

Tato funkce nemá žádné parametry a vrací dat. typ double

# Příklad:

if(OrderSelect(10, SELECT\_BY\_POS)==true) Print("open price for the order 10 ",OrderOpenPrice()); else Print("OrderSelect failed error code is",GetLastError());

# OrderOpenTime:

#### Syntax:

datetime OrderOpenTime( )

#### Popis:

Funkce OrderOpenTime vrací datum a čas otevření vybrané objednávky.

#### Parametry:

Tato funkce nemá žádné parametry a vrací dat. typ datetime

#### Příklad:

if(OrderSelect(10, SELECT\_BY\_POS)==true) Print("open time for the order 10 ",OrderOpenTime()); else Print("OrderSelect failed error code is",GetLastError());

# OrderPrint:

# Syntax:

void OrderPrint( )

### Popis:

Funkce OrderPrint vytiskne data o vybrané obejdnávce do export log souboru. Objednávka musí být vybrána pomocí fce OrderSelect před zavolání fce OrderPrint

#### Parametry:

Tato funkce nemá žádné parametry a nevrací žádnou hodnotu. (void)

Pozn: void znamená že funkce nevrací žádnou hodnotu, takže nemuže ji použít k naplnění proměné, např takto: int i = OrderPrint(); //bez významu, ale kompilátoru to nevadí.

# Příklad:

if(OrderSelect(10, SELECT\_BY\_TICKET)==true) OrderPrint();

else

Print("OrderSelect failed error code is",GetLastError());

# OrderProfit:

#### Syntax:

double OrderProfit( )

#### Popis:

Fuknce OrderProfit vrací profit vybrané objednávky. Objednávka musí být vybrána pomocí fce OrderSelect před zavolání fce OrderProfit

#### Parametry:

Tato funkce nemá žádné parametry a vrací dat. typ double

# Příklad:

if(OrderSelect(10, SELECT\_BY\_POS)==true) Print("Profit for the order 10", OrderProfit());

else

Print("OrderSelect failed error code is",GetLastError());

# OrderStopLoss:

#### Syntax:

double OrderStopLoss( )

### Popis:

Funkce OrderStopLoss vrací hodnotu stoplossu pro vybranou objednávku, stoploss jste nastavili přes fce OrderSend nebo OrderModify

Objednávka musí být vybrána pomocí fce OrderSelect před zavolání fce OrderStopLoss

#### Parametry:

Tato funkce nemá žádné parametry a vrací dat. typ double

# Příklad:

if(OrderSelect(ticket,SELECT\_BY\_POS)==true) Print("Stop loss value for the order 10 ", OrderStopLoss()); else Print("OrderSelect failed error code is",GetLastError());

# OrdersTotal:

### Syntax:

int OrdersTotal( )

# **Popis**

Funkce OrdersTotal vrací počet otevřených a limitních objednávek. Pokud je toto číslo 0, znamená to že nejsou otevřeny žádné objednávky ani limitní.

#### Parametry:

Tato funkce nemá žádné parametry a vrací dat. typ integer

# Příklad:

```
int handle=FileOpen("OrdersReport.csv",FILE_WRITE|FILE_CSV,"\t");
if(handle<0) return(0);
// write header 
FileWrite(handle,"#","open price","open time","symbol","lots"); 
int total=OrdersTotal(); 
// write open orders 
for(int pos=0;pos<total;pos++)
\{if(OrderSelect(pos,SELECT_BY_POS)==false) continue;
      FileWrite(handle,OrderTicket(),OrderOpenPrice(),OrderOpenTime(),OrderSymbol(),OrderLots());
} 
FileClose(handle);
```
# OrderSwap:

Syntax: double OrderSwap( )

#### Popis:

Funkce OrderSwap vrací hodnotu swap pro vybranou objednávku. Objednávka musí být vybrána pomocí fce OrderSelect před zavolání fce OrderSwap.

#### Parametry:

Tato funkce nemá žádné parametry a vrací dat. typ double

# Příklad:

if(OrderSelect(order\_id, SELECT\_BY\_TICKET)==true) Print("Swap for the order #", order id, " ",OrderSwap()); else Print("OrderSelect failed error code is",GetLastError());

# OrderSymbol:

### Syntax:

string OrderSymbol( )

#### Popis:

Funkce OrderSymbol vrací symbol měnového páru pro vybranou objednávku. (např. EURUSD and USDJPY). Objednávka musí být vybrána pomocí fce OrderSelect před zavolání fce OrderSymbol

#### Parametry:

Tato funkce nemá žádné parametry a vrací dat. typ string

# Příklad:

```
if(OrderSelect(12, SELECT_BY_POS)==true) 
       Print("symbol of order #", OrderTicket(), " is ", OrderSymbol());
else 
       Print("OrderSelect failed error code is",GetLastError());
```
# OrderTakeProfit:

Syntax:

double OrderTakeProfit( )

# Popis:

Funkce OrderTakeProfit vrací hodnotu profitu nastavenou na vybrané objednávce. Objednávka musí být vybrána pomocí fce OrderSelect před zavolání fce OrderTakeProfit

### Parametry:

Tato funkce nemá žádné parametry a vrací dat. typ double

# Příklad:

if(OrderSelect(12, SELECT\_BY\_POS)==true) Print("Order #",OrderTicket()," profit: ", OrderTakeProfit()); else Print("OrderSelect() â \_\_\_\_ë î e e - ",GetLastError());

# OrderTicket:

# Syntax:

int OrderTicket( )

### Popis:

Funkce OrderTicket vrací číslo ticketu pro vybranou objednávku. Objednávka musí být vybrána pomocí fce OrderSelect před zavolání fce OrderTicket

### Parametry:

Tato funkce nemá žádné parametry a vrací dat. typ integer

# Příklad:

if(OrderSelect(12, SELECT\_BY\_POS)==true) order=OrderTicket();

else

Print("OrderSelect failed error code is",GetLastError());

Doufám, že obchodní funkce jsou teď jasnější.

Coders' Guru 20-12-2005